# **Bedside Debridement**

## **Smart Links currently contained in the Bedside Debridement Note:**

- Name and date
- More links are under development

## **Finding the Bedside Debridement Note:**

The bedside debridement note is auto populated from the brief op note section in the navigator. It is also populated automatically if you go to the notes activity and choose the note type of "Brief Op Note".

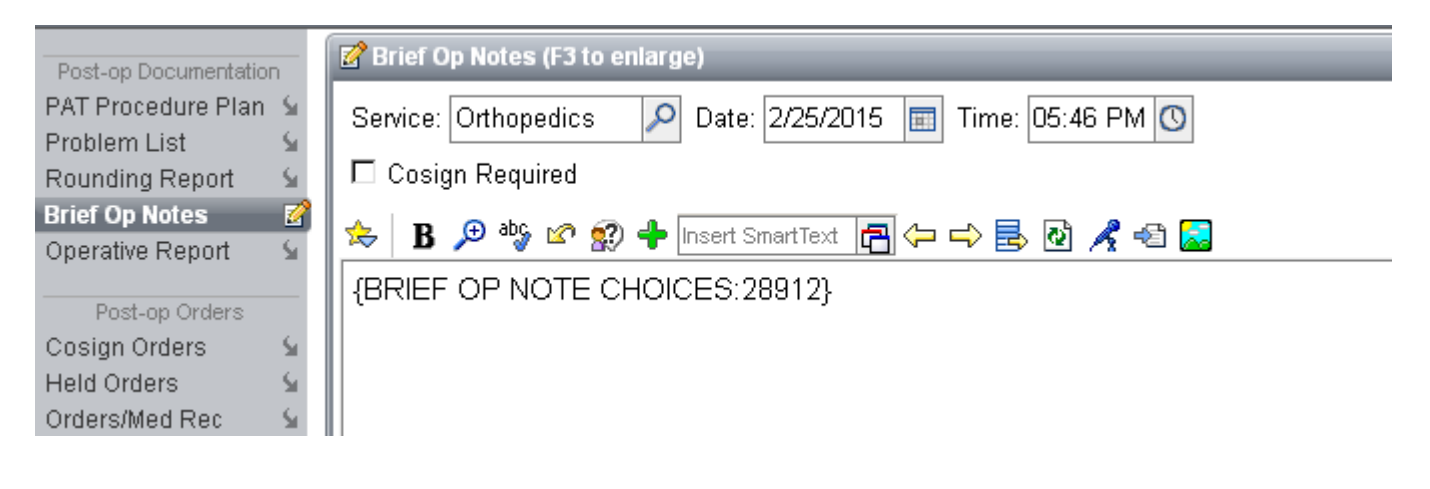

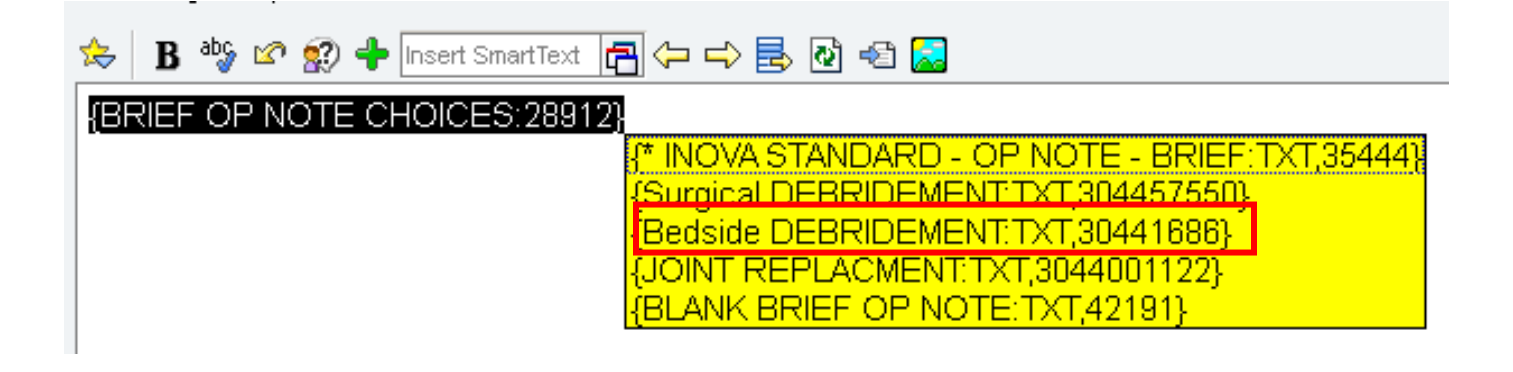

#### **Bedside Debridement Procedure** {EXCISIONAL/NON:28908}

Date: 2/26/2015 Patient Name:

Preoperative Diagnosis:

Postoperative Diagnosis:

### **Informed Consent:**

The risks and benefits of the procedure were explained to the {PATIENT/OTHER:25271}, who elected to proceed with the procedure. {A/SERIAL:28916::"A"} consent was obtained.

Indications: {PRESSURE ULCER/INFECTION:28909}

## Procedure:

Procedure: \*\*\*

The patient was placed in \*\*\* position. A surgical timeout was performed. <mark>{SEDATION:28915}</mark> was administered. The area was prepped and draped in the standard sterile fashion. Tourniquet applied? {:25444} Depth of Debridement down to and including: {depth:28910}; Length: \*\*\*, Width: \*\*\*, Depth \*\*\*. Tunneled? {:28907} Instruments Used: {Instruments:28911} Wound Dressing: {dressing:28914}<br>Wound Size: \*\*\*; Odor: {:28907}

 $\bigcap_{i=1}^n \mathbb{Z}$  and the  $\mathbb{Z}$  -separation of  $\mathbb{Z}^n$  . Considering